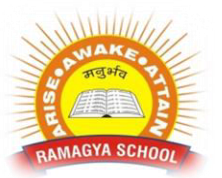

## **RAMAGYA SCHOOL, NOIDA**

## V/CYBER/2017-18 OLYMPIAD PRACTICE WORKSHEET

## **LOGICAL REASONING**

Q1. Which of the following is least like the other three ?

- A. Hut C. School
- B. HouseD. Palace

Q 2.Sita used pebbles to make a design in the sand. Based on this pattern, how many pebbles arethere in row 6 ?

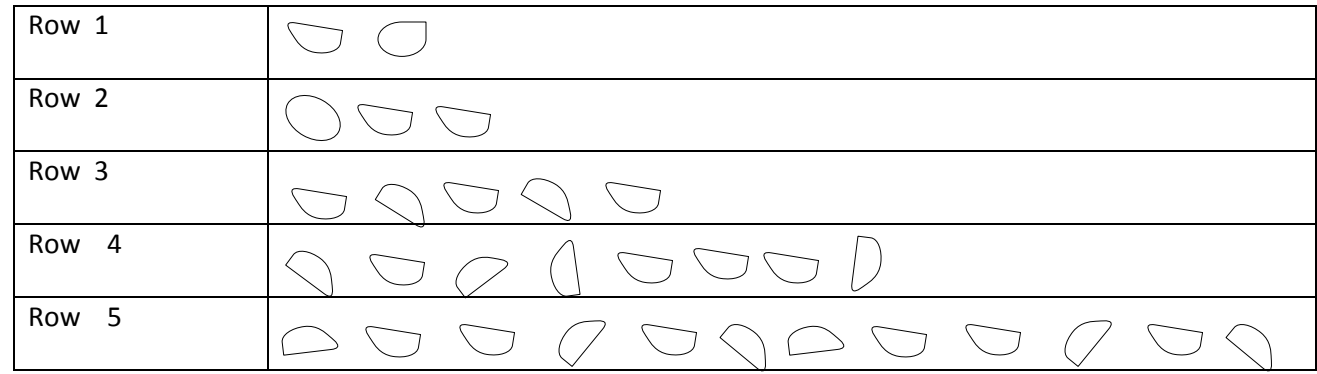

A. 16 pebbles C. 20 pebbles

B. 17 pebblesD. 21 pebbles

Q3. There are 10 children sitting in a row .Haider is the second child from the left while Disha is the second child from the right . How many children are sitting between Haider and Disha ?

- A. 4 C. 7
- B. 6 D. 8

Q4. Number of letters skipped in between adjacent letters in the series is two. Which of the following series observes this rule?

A. MPSVYBE C.QSVYZCF

B.SVZCGJN D. ZCGKMPR

## **COMPUTER SCIENCE**

Q1. Whichof the following gadget shows two dials one that tracks system's CPU usage and another tracks

physical memory usage?

 $\overline{a}$ 

A.ClockC. Picture Puzzle

- B. Blu-ray discD. CPU Meter
- Q2. Operating system createdby ?
- A.UCB C.Google
- B.Microsoft D.iOS
- Q3. The full form of GUI is :
- A. Good Usable InterfaceC. Graphical User Interface
- B. Graphical User Internet D. Graphical Used Internet
- Q4.An application that allows to perform basic to complex calculations.
- A.Notepad C.Calculator
- B. MS-Paint D.Wordpad
- Q5. Programs that offer information at a glance and provide access to things frequently used are called
- A.Gadgets C.USB
- B.TaskbarD.Bada OS
- Q6. \_\_\_\_\_\_\_\_\_\_\_\_\_\_\_\_ is the founder of Microsoft Corporation.
- A.Sir William C.Bill Gates
- B.Lady AdaLovelaceD.Charles Latham Sholes
- Q7. In which of the following disciplines, multimedia is used for research processes?
- A.Medicine C.Engineering
- B.BiologyD.All of these.
- Q 8.What action will the operating system perform when you press the Ctrl + S keys?
- A.Close the fileC. Open the file
- B. Create a duplicate file D.Save the file
- Q9. What is an Operating System?
- A.It is an interface between the user and the hardware.
- B.It is the first software that runs when the computer boots up.
- C. It provides a platform for the user to run applications.
- D. All of the above.
- Q10. Which of the following is notthe function of Operating System ?
- A. Process Management C. Device Management
- B.Memory ManagementD. Clock Management
- Q11.Name of an Operating System.
- A.Dell C.Yahoo
- B. Window XPD.Microsoft
- Q 12. The taskbar at the bottom of screen displays :
- A. Icons and titles of all programs or folder currently active on your screen.
- B. Displays all programs installed in your computer
- C. Displays all deleted files from your current session
- D. None of these.
- Q 13. To highltight an item you would :
- A. Using your mouse, left click on the item
- B.Roll the mouse over the item
- C. Using your mouse, hold down the left button while going over the item
- D. All of the above
- Q14. The best application to use for projects that involve math calculations is:
- A. Databases
- B. Word processing
- C. Spreadsheets
- D. Calculators

Q15.A blinking line that indicates your location on the computer screen is called :

- A. Mouse point C.Starting point
- B. CursorD. Space bar
- Q16. Any combination of video, graphics, sound, animation and text would be considered :
- A.A word processing documentC.A linear report
- B. An excel spread sheetD. A multimedia presentation